Notatki

Platforma .NET – Wykład 2 Składowe platformy .NET

Osoba prowadząca wykład, laboratorium i projekt: dr hab. inż. Marek Sawerwain, prof. UZ

> Instytut Sterowania i Systemów Informatycznych Uniwersytet Zielonogórski

> > e-mail : M.Sawerwain@issi.uz.zgora.pl tel. (praca) : 68 328 2321, pok. 328a A-2, ul. Prof. Z.Szafrana 2, 65-246 Zielona Góra

Ostatnia kompilacja pliku: Monday 5th June, 2023, t: 23:02

 $V1.1 - 1/47$ 

<span id="page-0-0"></span>Platforma .NET – Wykład 2 Składowe platformy .NET

### Spis treści

Wprowadzenie Plan wykładu

#### Elementy .NET / Biblioteka klas

Analiza składowych platformy .NET [Commo](#page-2-0)n Language Runtime (CLR) [Common Lang](#page-2-0)uage Specification [Common Type](#page-3-0) Systems (CTS) [Przegląd jęz](#page-6-0)yków programowania .NET [Analiza b](#page-8-0)[iblioteki](#page-10-0) klas

Podzespół/IL

Budowa podzespołu Język pośredni Kompilacja i wykonywanie programów IL Przykłady programów [Tabela instrukcji –](#page-17-0) wybór

[Już za](#page-21-0) tydzień na wykładzie

### Plan wykładu – spotkania tydzień po tygodniu

- (1) Informacje o wykładzie, pojęcie platformy, podstawowe informacje o platformie .NET
- (2) Składowe platformy .NET: CLR, CTS, języki programowania, biblioteki klas, pojęcie podzespołu (ang. assembly)
- (3) Programowanie w  $C#$  środowisko VS, MonoDevelop, syntaktyka C#, wyjątki, współpraca z DLL
- (4) Programowanie w  $C#$  model obiektowy, typy uogólnione, lambda wyrażenia
- (5) Programowanie w  $C#$  aplikacje "okienkowe", programowanie wielowątkowe
- (6) Programowanie w F $#$  podstawy, przetwarzanie danych tekstowych,
- (\*) "Klasówka I", czyli egzamin cześć pierwsza
- (7) Dostęp do baz danych

 $V1.1 - 3/47$ 

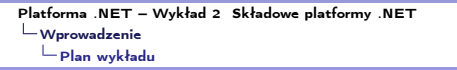

### Plan wykładu – tydzień po tygodniu

- (8) Język zapytań LINQ, Entity Framework
- (9) Obsługa standardu XML
- (10) Technologia ASP.NET 1/2
- (11) Technologia ASP.NET 2/2
- (12) Model widok i kontroler Model View Controller
- (13) Tworzenie usług sieciowych SOAP i WCF (komunikacja sieciowa)
- (14) Wykład monograficzny .NET 1
- (15) Wykład monograficzny .NET 2
- (\*) "Klasówka II", czyli egzamin cześć druga

### Plan wykładu nr 2

- 1. Elementy .NET
	- 1.1 główne elementy .NET,
	- 1.2 reguły CLS,
	- 1.3 system typów.
- 2. Biblioteka klas
	- 2.1 podział typów,
	- 2.2 typy wbudowane oraz typy w kontekście C#,
	- 2.3 podstawowe klasy w przestrzeni System.
- 3. Podzespół (assembly)/Język pośredni
	- 3.1 rola podzespołu,
	- 3.2 budowa i model,
	- 3.3 język pośredni.

 $V1.1 - 5/47$ 

<span id="page-2-0"></span>Platforma .NET – Wykład 2 Składowe platformy .NET Elementy .NET / Biblioteka klas [Ana](#page-2-0)[liza składowych platfo](#page-0-0)rmy .NET

# Elementy platformy .NET

- ▶ Wspólne środowisko uruchomieniowe oraz biblioteka klas,
- ▶ Web Services zestandaryzowana technologia publikacji serwisów WWW,
- ▶ SOAP Simple Object Access Protocol,
- ▶ HTTP protokół stosowany do przesyłania informacji pomiędzy serwisami WWW,
- $\triangleright$  XML opis danych.

#### .NET Framework

Oferuje ustalony sposób produkcji oprogramowania w oparciu o platformę w której nie preferuje się określonego (choć C# jest niewątpliwe najbardziej popularny) języka programowania. Platforma zawiera wspólne środowisko uruchomieniowe, bibliotekę klas dodatkowe serwery oraz narzędzia.

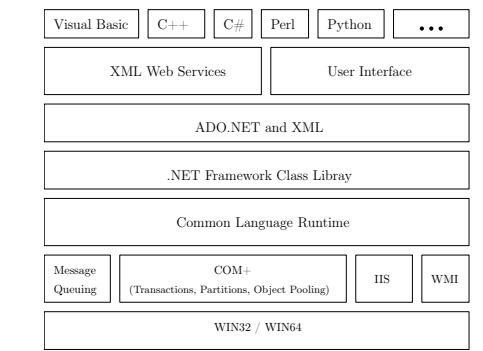

Notatki

### Cztery główne filary platformy .NET

- ▶ Common Language Runtime (CLR) środowisko wykonawcze programów .NET odpowiedzialne za lokalizację, wczytanie oraz zarządzanie typami/obiektami platformy .NET
- ▶ Common Language Infrastructure (CLI) ECMA-335
	- ▶ Common Language Specification  $(CLS)$  zespół zasad oraz reguł niezbednych do spełniania aby określony język programowania mógł współpracować z CLI.
	- ▶ Common Type System (CTS) definicja sposobu reprezentacji typów danych w pamięci maszyny.
- ▶ Common Intermediate Language (CIL) język pośredni (IL) stanowiący niezależny zestaw instrukcji od istniejących rozwiązań procesorowych, do którego kompilowane są wszystkie programy pracujące w ramach środowiska .NET,
- ▶ metadane .

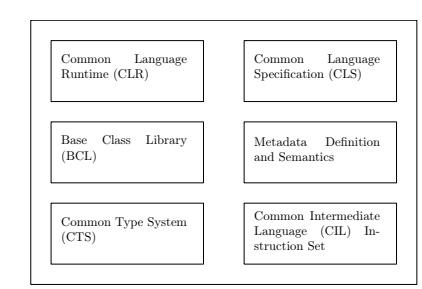

 $V1.1 - 7/47$ 

<span id="page-3-0"></span>Platforma .NET – Wykład 2 Składowe platformy .NET Elementy .NET / Biblioteka klas [Com](#page-2-0)[mon Language Runt](#page-0-0)ime (CLR)

### Środowisko wykonawcze – maszyna wirtualna

Zadaniem maszyny wirtualnej jest kontrola nad odwołaniami uruchamianego programu do sprzętu i systemu operacyjnego. W przypadku braku pewnych funkcji na poziomie sprzętowym zdaniem maszyny jest symulacja brakującej funkcjonalności. W ten sposób aplikacja/program nie jest wstanie sprawdzić, czy jest uruchomiony na prawdziwym, czy też udawanym/wirtualnym sprzęcie.

Maszyny wirtualne to m.in.:

- ▶ interpretery, szczególnie interpretery kodu bajtowego,
- ▶ kompilatory JIT,
- ▶ emulatory rzeczywiście istniejącego sprzętu, np. emulatory starszych komputerów, konsol do gier.

#### Uwaga!

Nie zawsze jednoznacznie można określić wprost, czy faktycznie mamy do czynienia z maszyną wirtualną przykładem może być Java.

Platforma .NET – Wykład 2 Składowe platformy .NET Elementy .NET / Biblioteka klas Common Language Runtime (CLR)

Notatki

Notatki

#### Zastosowania maszyn wirtualnych

Maszyny wirtualne są używane do różnych celów, min. do:

- 1. uruchamiania starszych aplikacji i/bądź starszych systemów operacyjnych w innych środowiskach niż pierwotne,
- 2. zapewnienia uniwersalnego środowiska uruchomieniowego,
- 3. bezpiecznego rozdzielania zasobów (min. mainframe, superkomputery),
- 4. uruchamiania jednocześnie różnych systemów operacyjnych na jednym komputerze (bez konieczności "resetu" tzw. systemu goszczącego),
- 5. tworzenia programowych klastrów,
- 6. analizowania jego pracy/debuggowania tworzonych systemów operacyjnych,
- 7. optymalizacji tworzonych aplikacji/programów, poprzez zapewnienie kontroli nad ich środowiskiem działania.

 $V1.1 - 9/47$ Wymienione właściwości mogą występować łącznie lub być ograniczone, istotną własnością jest zupełność, czyli dana maszyna wirtualna W powinna być w stanie uruchomić swoją własną kopię.

Platforma .NET – Wykład 2 Składowe platformy .NET Elementy .NET / Biblioteka klas [Com](#page-2-0)[mon Language Runt](#page-0-0)ime (CLR)

### Znane maszyny wirtualne

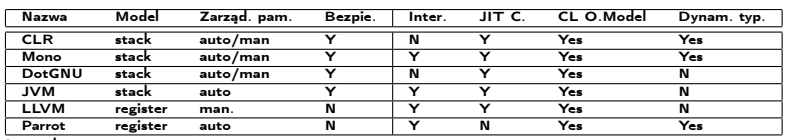

Kilka współczesnych programowych maszyn wirtualnych:

**Legenda** 

Zarząd. pam. – Zarządzanie pamięcią, Bezpie. – Bezpieczeństwo, Inter. – Interpreter, JIT C. – Just-in-time

compiler, CL O.Model – model obiektowy, Dynam. typ. – dynamiczne typowanie.

Maszyny wirtualne można podzielić na dwa podstawowe modele: rejestrowy oraz stosowy. Istotnym problemem jest wydajność maszyny, dlatego obecność kompilatora JIT jest niezbędna, aby dane rozwiązanie oferowało odpowiednio wysoką wydajność.

# Common Language Runtime (CLR)

Usługi określone przez CLR:

- 1. zarządzanie kodem, czyli jego uruchamianie oraz nadzór nad jego wykonaniem,
- 2. zarządzanie pamięcią w przypadku obiektów zarządzanych
- 3. izolacja obszarów pamięci przydzielonych poszczególnym aplikacją .NET,
- 4. konwersja języka IL do kodu maszynowego,
- 5. dostęp do metadanych (informacja o typach),
- 6. zabezpieczenia w dostępie kodu do zasobów,
- 7. weryfikacja i zgodność typów,
- 8. obsługa wyjątków (przekazywanie ich pomiędzy różnymi językami jak np.: F# oraz  $C#$ ),
- 9. współpraca kodu zarządzanego z niezarządzanym, obsługa COM i bibliotekami  $DIL$
- 10. automatyzacja tworzenia obiektów,
- 11. usługi wspomagające tworzenie oprogramowania jak "debuggowanie" oraz "profilowanie"

 $V1.1 - 11/47$ 

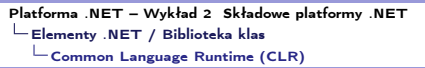

#### Common Language Runtime (CLR)

Wymagania, co do środowiska wykonawczego zostały określone w dokumencie

ECMA-335: http://www.ecma-international.org/publications/standards/ecma-335.htm.

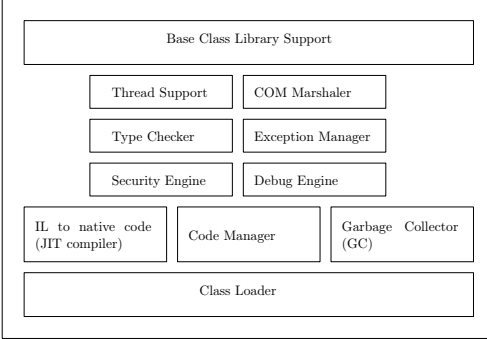

Istniejące implementacje wspólnego środowiska wykonawczego:

- $\blacktriangleright$  CLR implementacia Microsoftu,
- ▶ MONO http://www.mono-project.com,
- ▶ [DotGNU/Portable.NET –](http://www.mono-project.com) www.gnu.org/projects/dotgnu/, http:/[/dotgnu.org/]( www.gnu.org/projects/dotgnu/).

Platforma .NET – Wykład 2 Składowe platformy .NET Elementy .NET / Biblioteka klas Common Language Runtime (CLR)

Notatki

#### Rozwój CLR

Kolejne wydania platformy .NET naturalnie pociągają za sobą modyfikację CLR:

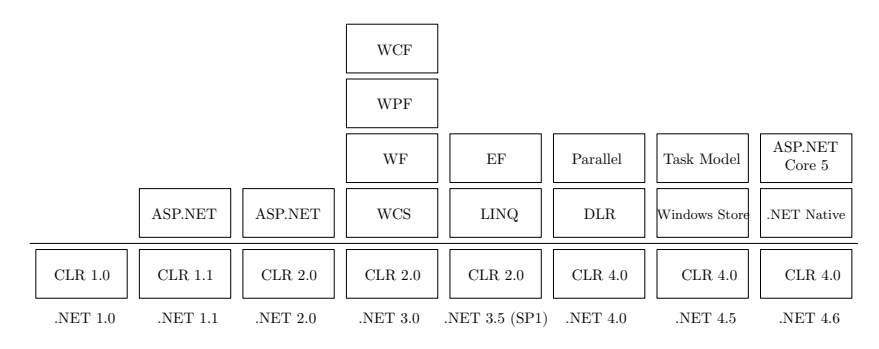

oznacza to, iż dokument ECMA-335 jest poddawany modyfikacjom w momencie wydawania nowych wersji platformy .NET, ostatnia pochodzi z listopada 2016r.

 $V1.1 - 13/47$ 

<span id="page-6-0"></span>Platforma .NET – Wykład 2 Składowe platformy .NET Elementy .NET / Biblioteka klas [Com](#page-2-0)[mon Language Speci](#page-0-0)fication

### Common Language Specification (CLS)

#### Rola CLS

CLS to zestaw reguł których spełnienia ma zapewnić współpracę pomiędzy różnymi językami programowania w ramach platformy .NET.

Trzy główne obszary/poziomy, gdzie stosowane są reguły CLS:

- 1. "framework" poziom bibliotek/technologii/zestawów klas,
- 2. "consumer" język programowania lub narzędzie dostarczające dostęp do funkcjonalności platformy,
- $3.$  "extender" język programowania lub narzędzie dostarczające dostęp do funkcjonalności platformy oraz rozszerza jej możliwości,

# Reguły szczegółowe CLS z dokumentu ECMA–335

#### Przykłady reguł ze standardu:

#### CLS Rule 17

Unmanaged pointer types are not CLS-compliant. Note:

CLS (consumer) There is no need to support unmanaged pointer types.

CLS (extender) There is no need to provide syntax to define or access unmanaged pointer types.

CLS (framework) Unmanaged pointer types shall not be externally exported.

#### CLS Rule 23

System.Object is CLS-compliant. Any other CLS-compliant class shall inherit from a CLS- compliant class.

#### CLS Rule 25

No longer used. [Note: In an earlier version of this standard, this rule stated "The accessibility of a property and of its accessors shall be identical." The removal of this rule allows, for example, public access to a getter while restricting access to the setter. end note]

 $V1.1 - 15/47$ 

Platforma .NET – Wykład 2 Składowe platformy .NET Elementy .NET / Biblioteka klas [Com](#page-2-0)[mon Language Speci](#page-0-0)fication

Notatki

### Reguły szczegółowe CLS z dokumentu ECMA–335

#### Przykłady reguł ze standardu:

#### CLS Rule 38

Properties and methods can be overloaded based only on the number and types of their parameters, except the conversion operators named op Implicit and op Explicit, which can also be overloaded based on their return type.

Note:

CLS (consumer) Can assume that only properties and methods are overloaded, and need not support overloading based on return type unless providing special syntax for operator overloading. If return type overloading isn't supported, then the op\_Implicit and op\_Explicit can be ignored since the functionality shall be provided in some other way by a CLS-compliant framework. Consumers must first apply the hide-by- name and hide-by-signature-and-name rules (§8.10.4) to avoid any ambiguity.

CLS (extender) Should not permit the authoring of overloads other than those specified here. It is not necessary to support operator overloading at all, hence it is possible to entirely avoid support for overloading on return type.

CLS (framework) Shall not publicly expose overloading except as specified here. Frameworks authors should bear in mind that many programming languages, including object-oriented languages, do not support overloading and will expose overloaded methods or properties through mangled names. Most languages support neither operator overloading nor overloading based on return type, so op Implicit and op Explicit shall always be augmented with some alternative way to gain the same functionality.

### Common Type System (CTS) – Wspólny system typów

Wspólny system typów określa w jaki sposób typy są deklarowane, używane oraz zarządzane w czasie wykonania (run-time). Najważniejsze funkcje udostępniane przez CTS to min:

- 1. bezpieczeństwo typów, szybkie wykonywanie kodu, utworzenie niezbędnej struktury do integracji między językowej,
- 2. pełny model zorientowany obiektowo implementowany w wielu językach programowania .NET,
- 3. określa warunki, które muszą być spełnione przez określony język .NET, co pozwala na interakcje pomiędzy obiektami pomiędzy różnymi językami .NET .

#### Główne zadanie CTS

Obecność CTS pozwala na integrację języków, bowiem języki programowania obecne w .NET współdzielą te same typy podstawowe określone przez CTS.

 $V1.1 - 17/47$ 

<span id="page-8-0"></span>Platforma .NET – Wykład 2 Składowe platformy .NET Elementy .NET / Biblioteka klas [Com](#page-2-0)[mon Type Systems \(](#page-0-0)CTS)

### Ogólny podział typów

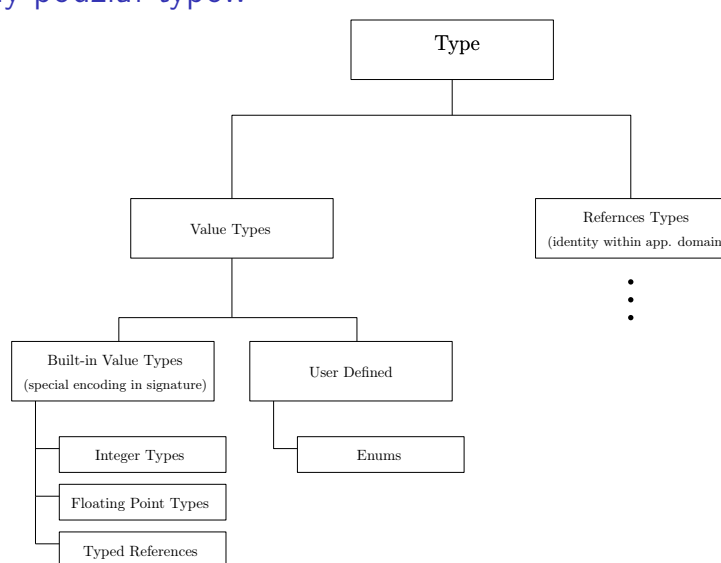

Notatki

Platforma .NET – Wykład 2 Składowe platformy .NET

Elementy .NET / Biblioteka klas

Common Type Systems (CTS)

Notatki

# Ogólny podział typów

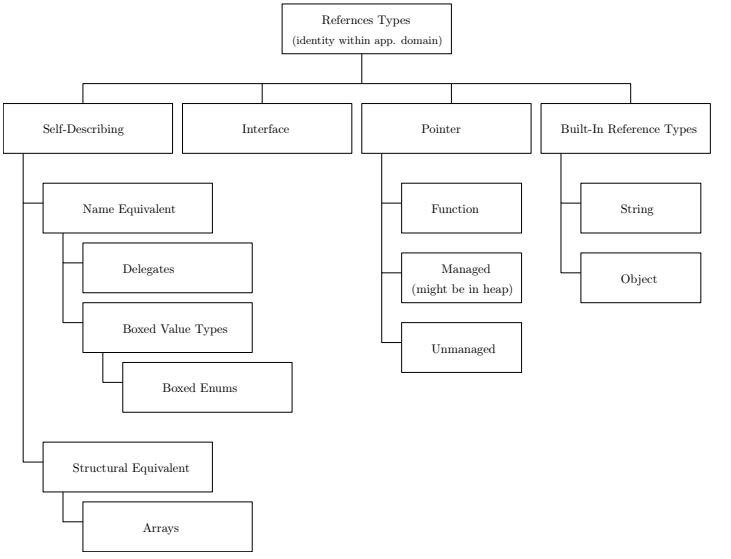

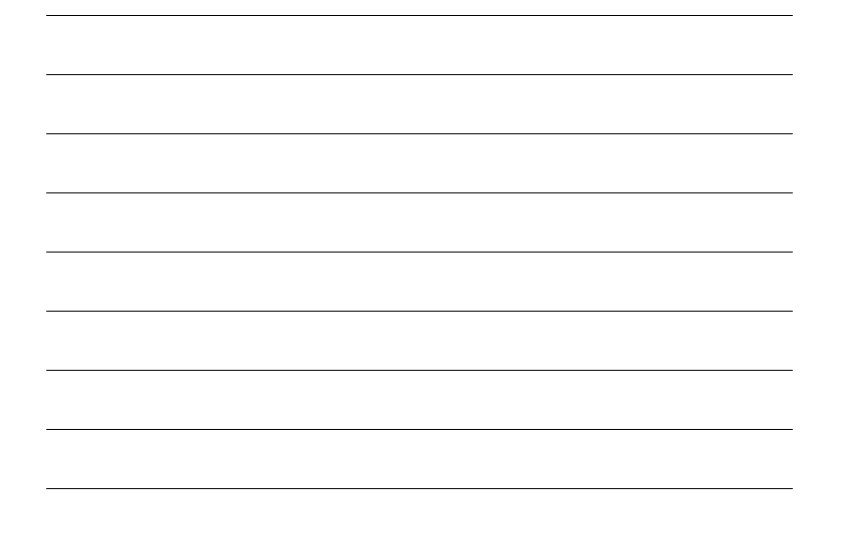

 $V1.1 - 19/47$ 

Wartości dla typów prostych zazwyczaj sa umieszczane na stosie, natomiast typy

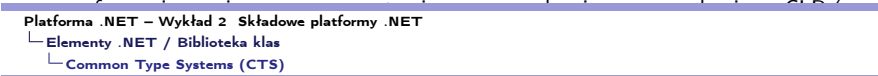

#### [Wa](#page-8-0)rtości dla typów prostych zazwyczaj sa umieszczane na stosie, natomiast typy CTS typy "wbudowane" – built-in (np.: usuwanie przez garbage collector).

Podstawowe typy obecne we wspólnym środowisku wykonawczym.

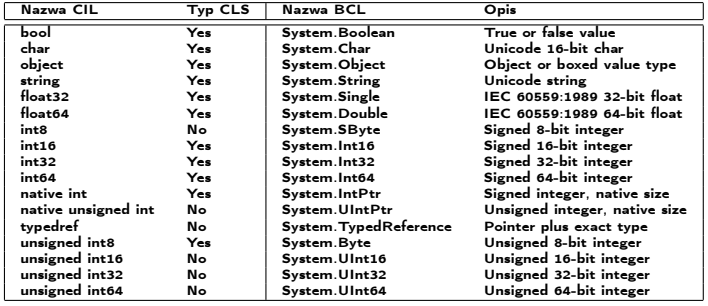

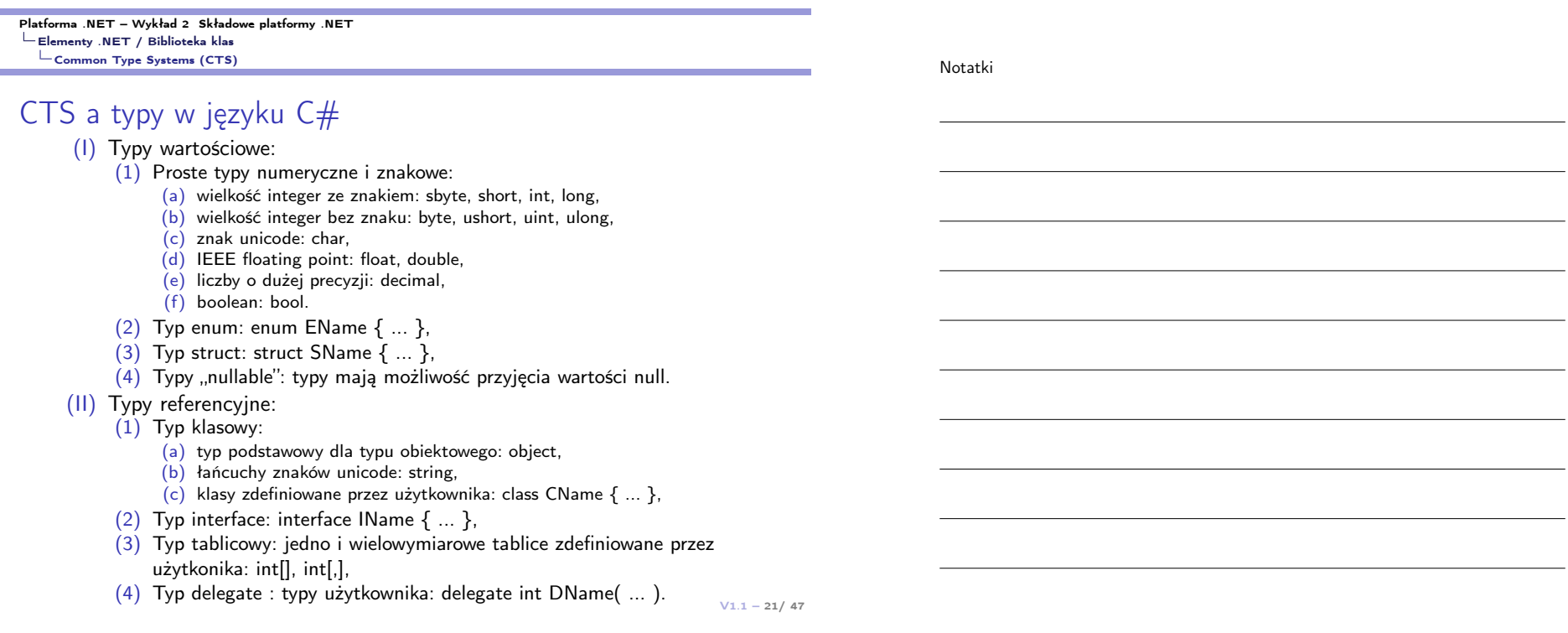

#### <span id="page-10-0"></span>Platforma .NET – Wykład 2 Składowe platformy .NET Elementy .NET / Biblioteka klas

[Prz](#page-2-0)[egląd języków program](#page-0-0)owania .NET

languages

Notatki

### Opracowano ponad 40 języków dla .NET

Common CLI Languages . A#: CLI implementation of Ada. . Boo: A statically typed CLI language, inspired by Python. ■ DOO. A staticary typed CLI language, mspired by in yritori.<br>● C#. Most widely used CLI language, bearing similanties to Java, Delphi and C++.<br>Implementations provided by .NET Framework, Portable.NET and Mono. • Countries and Countries of Countries and CLR operation . Countries and CLR operation . Countries and CLR operation . Countries and CLR of the Delphi Manguage inplementation of the Delphi language. C CHLL A related O CHr studient conservation of the production of the properties to a Culturage imperimentation of the Usipit anguage.<br>The provided only by NET Framework. Can produce ether CIL-based managed codi or the Di . Cobra: A CLI language with both static as well as dynamic typing, design-by-contract and built-in unit testing . F#: A multi-paradigm CLI language supporting functional programming as well as r. Partner and principle and proprieting disciplines. Variate of ML and is largely<br>imperative object-oriented programming disciplines. Variant of ML and is largely<br>compatible with OCaml. The compiler is provided by Microso provided by Microsoft officially targets both . NET and Mono.<br>• IronPython: An open-source CLI implementation of Python, built on top of the DLR. . IronRuby: An open-source CLI implementation of Ruby, built on top of the DLR . IronLisp: A CLI implementation of Lisp. Deprecated in favor of IronScheme. - J#: A CLS-compliant implementation of Java. The compiler is provided by Microsoft.<br>Microsoft has announced that J# will be discontinued. . JScript .NET: A CLI implementation of ECMAScript version 3, compatible with JScript. . LOLCode.NET @ - a CLI implementation of LOLCODE Contains extensions for static typing. Deprecated in favor of Managed JScript. . Lill: A CLL implementation of Lisa • LE ACLI implementation of Lisp.<br>• Managed Extensions for C++: A version of C targeting the CLR. Deprecated in favor of « Net Express s? - a CLI implementation of COBOL<br>• CHIPLE CHIPS (CHIPLE IS A CHIP) COBOL CHIPS (CHIPL COBOL2002 for .NET Framework  $g$  - a CLI implementation of COBOL<br>- Managed JScript: A CLI implementation of JScript built on top of the DLR. Conforms to - COBOL2002 for .NET Framework  $g$  - a CLI implementation of COBOL **ECMAScript version 3** - Low-script version 3:<br>• Nemerle: A multi-paradigm language similar to C#, OCaml and Lisp.<br>• Oxygene: An Object Pascal-based CLI language. ■ SygueD. The Signed Library and Street Professional American Street Professional Professional Professional Professional Professional Professional Professional Professional Professional Professional Professional Professio • Phalanger: An implementation of PHP with extensions for ASPNET (\* #Smalltalk & - a CLI implementation of Smalltalk<br>• Phrogram: A custom CLI language for beginners and intermediate users produced by « sml.net & - a CLI i The Phrogram Company & The Pirogram Company of Clinics version 11.1.<br>• Supergy NET of a CLI implementation of DISOL Section 11.1.<br>• Textilis and the Section of DISOL Fig. 10.1 (Section 11.1)<br>• Textilis and the Section of DISOL Textilis and the D . VB.NET: A redesigned, object-oriented dialect of Visual Basic, Implementations provided by .NET Framework and Mono.<br>• Windows PowerShell: An object-oriented command-line shell. PowerShell can dynamically load .NET assemblies that were written in any CLI language. PowerShell itself uses a unique scripting syntax, uses curly-braces, similar to other C-based

Other CLI languages . Active Oberon # - a CLI implementation of Oberon • APLNext & - a CLI implementation of APL<br>• AVR.NET & - a CLI implementation of RPG . clojure-clr & - a CLI implementation of Clojure ■ dylan.NET Launchpad @-Gitorious @-A larguage target bag ble CLR with close relations<br>■ dylan.NET Launchpad @-Gitorious @-A larguage targeting the CLR with close relations<br>to MSIL It currently works on .NET and planned s platforms is being worked on Fantom - a language compiling to .NET and to the JVM<br>Fortran .NET @: Fortran compiling to .NET · Gardens Point Modula-2/CLR & - an implementation of Modula-2 that can target CIL - GrGen.NET - a CLI language for graph rewriting . In NET 6 - a CLI implementation of lo . Iron Scheme - a R6RS-compliant Scheme implementation built on top of the DLR . Ja.NET & - an open source implementation of a Java 5 JDK (Java development tools and runtime) for .NET . Common Larceny & a CLI implementation of Scheme . Mercury on .NET & - an implementation of Mercury that can target CIL • Mercury on the rise - an implementation of COBOL<br>• Net Express @ - a CLI implementation of COBOL .<br>OxygenScheme @ - a CLI implementation of Scheme . PL/IL 8 - a CLI implementation of PL/I . #Sig - A CLI language that implements Scheme (a port of Peter Norvig's Jscheme). ■ #Smalltalk # - a CLI implementation of Smalltalk

Platforma .NET – Wykład 2 Składowe platformy .NET Elementy .NET / Biblioteka klas  $\Box$  Przegląd języków programowania .NET

Notatki

### Najważniejsze języki

Najważniejsze języki dostępne "z pudełka" to:

- $\blacktriangleright$  C#, Visual Basic .NET, C++/CLI,
- ▶ J# (odmiana języka Java opracowany przez Microsoft), JScript .NET (kompilowana odmiana języka JScript).

Inne ważne języki:

- 1. COBOL, Delphi.NET, Oxygen,
- 2. Eiffel, Fortran, Lisp,
- 3. Nemerle, F#, Python, P# (Prolog).

 $V1.1 - 23/47$ 

 $V1.1 - 24/47$ 

Platforma .NET – Wykład 2 Składowe platformy .NET Elementy .NET / Biblioteka klas [Prz](#page-2-0)[egląd języków program](#page-0-0)owania .NET

```
F# – język funkcyjny
```
Definicja funkcji rekurencyjnej fib obliczającej liczby ciągu Fibbonaciego:

```
let rec fib x =match x with
         | 1 - > 1| 2 \rightarrow 1|x - fib (x - 1) + fib (x - 2)printfn "(fib 2) = \frac{6}{1}" (fib 2)
printfn "(fib 6) = \frac{9}{1}" (fib 6)
printfn "(fib 11) = \frac{6}{1}" (fib 11)
```

```
i elementy ciągu Lucasa:
```

```
let rec luc x =match x with
          | x when x \le 0 -> failwith "value must be greater than 0"
          | 1 - > 1| 2 \rightarrow 3|x -\rangle luc (x - 1) + luc (-x - 2)printfn "(luc 2) = \frac{6}{1}" (luc 2)
printfn "(luc 6) = \frac{6}{1}" (luc 6)
     p = \frac{p(1-p)}{p(1-p)} and p = \frac{p(1-p)}{p(1-p)}
```
Konwersja liczby całkowitej na postać binarną:

let BitsNum =  $32$ ;

```
let binary_of_int n =[ for i in BitsNum - 1 .. -1 .. 0 ->
       if (n \gg) i) % 2 = 0 then "0" else "1" ]
   |> String.concat "" ;;
```

```
let x1 = binary_of_info 1431 ;;
let x2 = binary_of_info (-1123);
```
 $V1.1 - 25/47$ 

Platforma .NET – Wykład 2 Składowe platformy .NET Elementy .NET / Biblioteka klas [Ana](#page-2-0)[liza biblioteki klas](#page-0-0)

#### Zadania i funkcje biblioteki klas

Standard ECMA-335 określa także postać standardowej biblioteki klas, zaliczane są następujące pakiety (zachowane zostało oryginalne nazewnictwo standardu):

- 1. Run-time infrastructure library
- 2. Base Class Library (BCL)
- 3. Network library
- 4. Reflection library
- 5. XML library
- 6. Extended numerics library
- 7. Extended array library
- 8. Vararg library
- 9. Parallel library

# Ogólny schemat Base Class Library – BCL – .NET 3.5

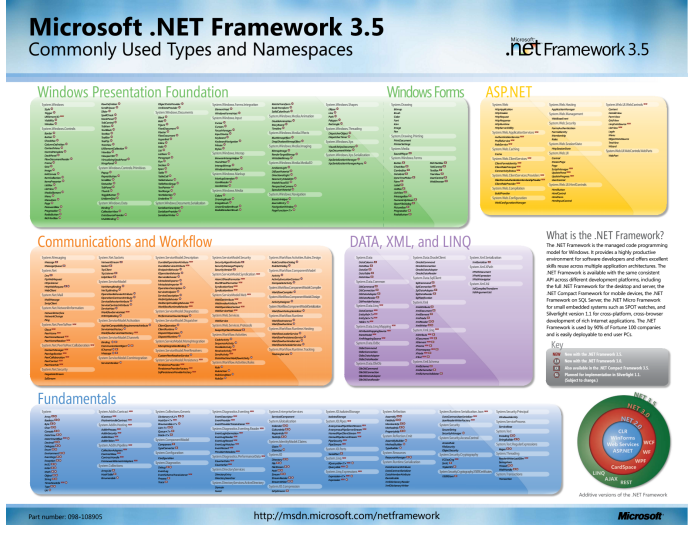

plakat autorstwa firmy Microsoft

 $V1.1 - 27/47$ 

Platforma .NET – Wykład 2 Składowe platformy .NET Elementy .NET / Biblioteka klas [Ana](#page-2-0)[liza biblioteki klas](#page-0-0)

#### Notatki

#### Ogólny schemat Base Class Library – BCL – .NET 4.0

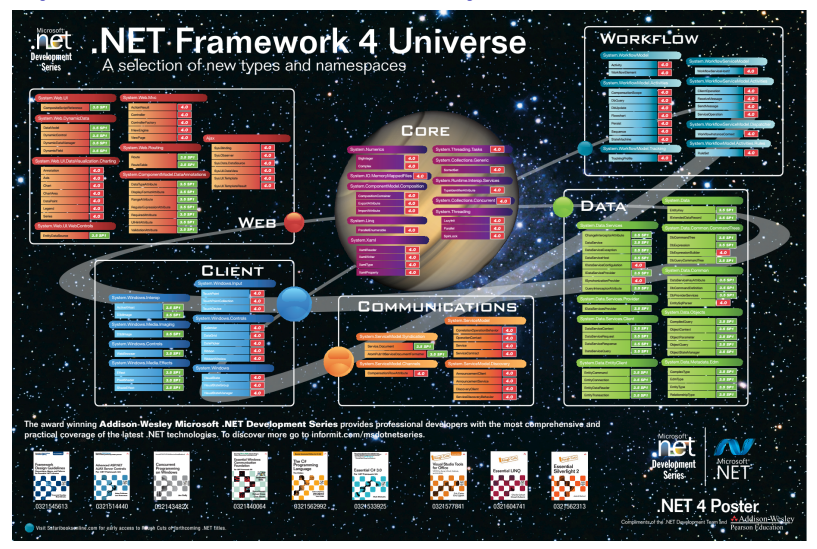

# Kilka klas z przestrzeni System

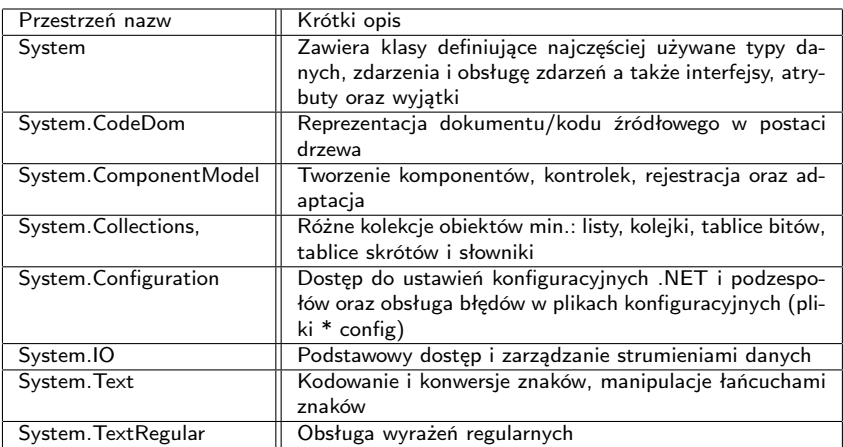

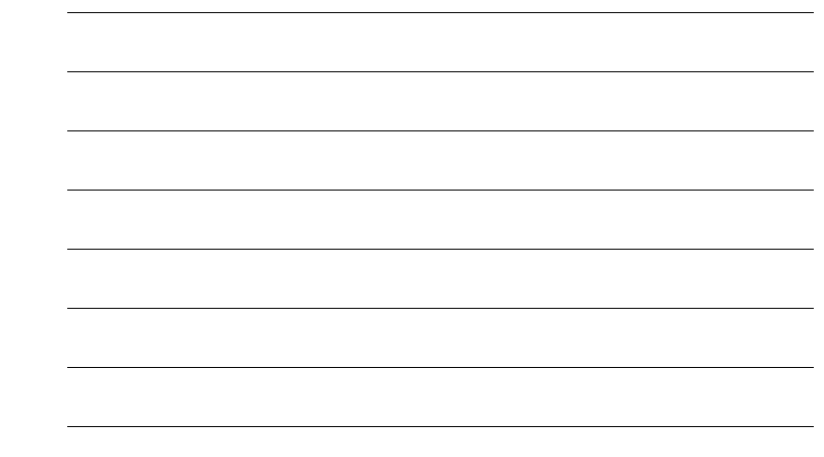

 $V1.1 - 29/47$ 

Platforma .NET – Wykład 2 Składowe platformy .NET  $\mathrel{\sqsubseteq}$  Podzespół/IL [Bud](#page-2-0)[owa podzespołu](#page-0-0)

### Assemblies, czyli podzespoły

#### Assembly/Assemblies

#### (podzespół/zestaw/podzespoły/zestawy)

Podzespół to logiczny blok, skompilowany do kodu pośredniego. Z tych elementów budowane są aplikacje .NET, zawierają one kod w języku IL oraz metadane. Podzespół opatrzony jest numerem wersji i jest on zamkniętą spójną całością udostępniającym określoną funkcjonalność.

Istnieją dwa rodzaje metadanych: w pierwszym podzespół jest traktowany jako jednostka i jest to tzw. manifest oraz metadane przeznaczone do opisu poszczególnych typów zawartych w podzespole.

Manifest jest częścią podzespołu i opisuje jego kod i zasoby poprzez podanie:

- ▶ nazwy (tzw. tożsamości) podzespołu,
- ▶ numer wersji oraz tzw. opisu kultury (informacje regionalne oraz informacje o językach obsługiwanych przez dany podzespół),
- ▶ podpisu cyfrowego dla podzespołu,
- ▶ pliki zawarte w podzespole,
- ▶ typy i zasoby zawarte w podzespole wraz z informacją które typy/zasoby są dostępne do użycia przez inne podzespoły,
- ▶ powiązania z innymi podzespołami,
- ▶ uprawnienia które są wymagane do poprawnej pracy podzespołu.

#### Assemblies, czyli podzespoły

Metadane typów zawierają opis typów zdefiniowanych w kodzie zarządzanym. Zawarte są w tym samym pliku co kod IL, zawierają min:

#### 1. Opis typów:

- ▶ nazwa typu,
- ▶ zasięg typu (publiczny badź ograniczony do podzespołu)
- ▶ nazwę typu po którym typ dziedziczy,
- ▶ interfejsy zaimplementowane,
- ▶ metody zaimplementowane,
- ▶ właściwości typu,
- ▶ zdarzenia obsługiwane przez typ.

#### 2. Opis atrybutów

- ▶ atrybuty posiadają określone nazwy i funkcje określone w środowisku .NET,
- ▶ określają sposób wykonywania kodu bądź opisują wymagania co do bezpieczeństwa.

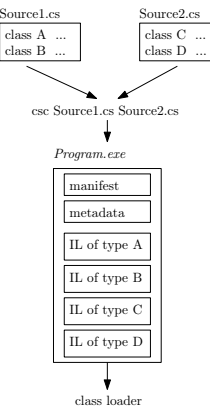

 $V1.1 - 31/47$ 

Platforma .NET – Wykład 2 Składowe platformy .NET Podzespół/IL [Budowa podzespołu](#page-0-0)

### Assemblies, czyli podzespoły

Ważne elementy związane z podzespołami to:

- 1. po kompilacji do kodu IL, kod zarządzany jest częścią podzespołu składającego się z jednego bądź wielu plików DLL/EXE,
- 2. podzespoły mogą być określone jako prywatne bądź współdzielony umieszczone są w GAC (Global Assembly Cache),
- 3. podzespół może zostać podpisany kluczem cyfrowym (sygnaturą) oraz opatrzony
- 4. informacje o prywatnym podzespole nie są wprowadzane do platformy .NET (rejestr nie jest modyfikowany),
- 5. podzespoły w katalogu aplikacji nie wymagają dodatkowych operacji,
- 6. współużytkowanie podzespoły są umieszczene w GAC,
- 7. podzespół może mieć tzw. silną nazwę (podpis/sygnatura cyfrowa) weryfikowana podczas ładowania podzespołu lub słabą nazwę,
- 8. wersja podzespołu w postaci G.D.K.K (główny/major, drugorządny/minor, kompilacji/compilation, korekty/revision) np.: 3.0.1240.2.
- 9. wersja informacyjna, czyli ciąg znaków czytelnych dla ludzi,
- 10. numery wersji podzespołów od których zależy dany podzespół.

#### Model podzespołu (assembly model)

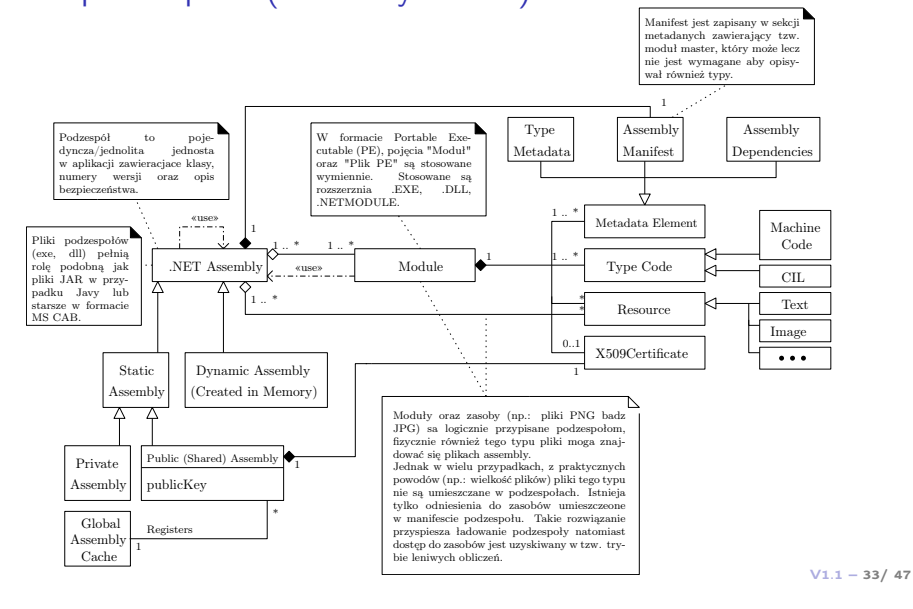

Platforma .NET – Wykład 2 Składowe platformy .NET Podzespół/IL [Język pośredni](#page-0-0)

### Język pośredni / Kod zarządzany

Język pośredni lub wspólny język pośredni (ang. Common Intermediate Language – CIL) to język niskiego poziomu dla platformy .NET. Stanowi on odpowiednik assemblera dla języków wysokiego poziomu jak C/C++. Ogólnie CIL jest podobny do assemblera, jednak został on wyposażony w konstrukcje programowania obiektowego i nie jest wykonywany przez stosową maszynę wirtualną ale kompilowany przez JIT/ngen do kodu maszynowego.

Kod zarządzany, to kod zgodny ze specyfikacją CLR (CLS) zawiera również metadane. W ten sposób umożliwia się realizację: usług automatycznego zarządzania zasobami, współpracy fragmentów/podzespołów oprogramowania napisanych w różnych językach programowania, zarządzania uprawnieniami w dostępie do podzespołu oraz ułatwia zarządzanie cyklem życia obiektów (min. system odśmiecający – garbage collector).

#### MSIL czy IL

Początkowo język pośredni nazywał Microsoft Intermediate Language (MSIL), jednak po procedurze standaryzacji C# oraz CLI obowiązująca nazwa to CIL lub IL.

#### Kompilacja i wykonywanie programów IL

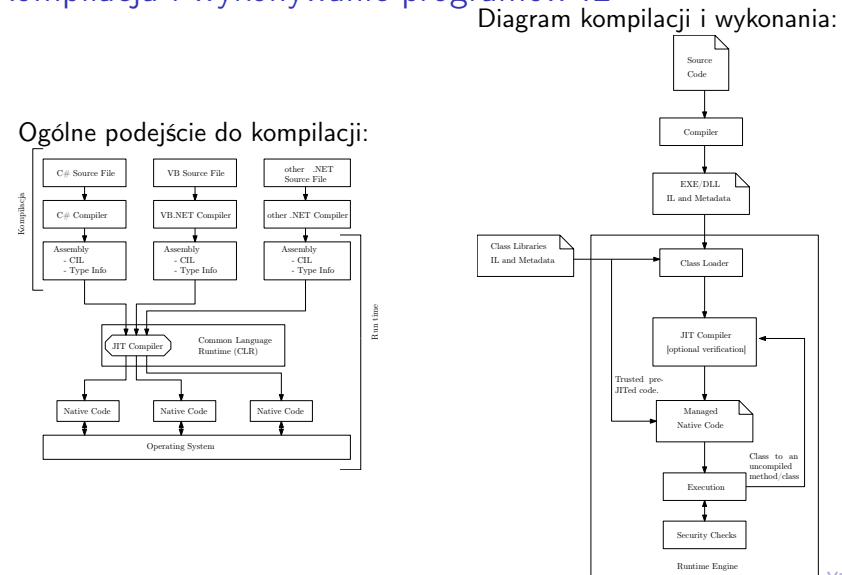

<span id="page-17-0"></span>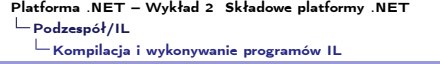

### Podział instrukcji IL

Instrukcje kodu bajtowego CIL można podzielić na następujące grupy:

- 1. Wczytaj i Zapisz Load and store
- 2. Arytmetyczne Arithmetic
- 3. Konwersji typów Type conversion
- 4. Tworzenia i manipulacji obiektami Object creation and manipulation
- 5. Instrukcje zarządzania stosem Operand stack management (push / pop)
- 6. Instrukcje sterujące Control transfer (branching)
- 7. Wywołania metody i powrotu Method invocation and return
- 8. Zgłaszania sytuacji wyjątkowej Throwing exceptions
- 9. Realizujące współbieżność Monitor-based concurrency

Notatki

 $V1.1 - 35/47$ 

 $V1.1 - 37/47$ Platforma .NET – Wykład 2 Składowe platformy .NET  $L_{\text{Podzespół/IL}}$  $L_{\text{Przyk}}$ łady programów Przykład – pusty program Kod w IL, nie wykonuje żadnych istotnych czynności: .assembly hello1 { } .class hello1 { .method static public void main() il managed { .entrypoint ret } } Instrukcje .entrypoint a ret stanowią "w pewnym sensie" odpowiednik funkcji main. Platforma .NET – Wykład 2 Składowe platformy .NET Podzespół/IL  $\mathsf{L}_{\mathsf{Przyk}$ łady programów Przykład – wyświetlenie komunikatu Kod w IL, wyświetla komunikat tekstowy: .assembly hello2 { } .class hello2 { .method static public void main() il managed { .entrypoint ldstr "Witojcie!!!" call void [mscorlib]System.Console::WriteLine(class System.String) ret } } Można powiedzieć, że assembler IL to assembler obiektowy. Notatki Notatki Platforma .NET – Wykład 2 Składowe platformy .NET Podzespół/IL  $L_{\text{Przyk}}$ łady programów

Notatki

### Odczytanie liczby całkowitej i wyświetlenie jej na ekranie

.assembly hello3 { } .method public static void Main() il managed { .entrypoint .maxstack 2 .locals (int32 V\_0) ldstr "Liczba calkowita int32:" call void [mscorlib]System.Console::WriteLine(string) call string [mscorlib]System.Console::ReadLine() call int32 [mscorlib]System.Int32::Parse(string) stloc.0 ldstr "Wpisano liczbe {0}." ldloc.0 box [mscorlib]System.Int32 call void [mscorlib]System.Console::WriteLine(string, object) ret

Jednak bez klas też można tworzyć programy w IL'u.

 $V1.1 - 39/47$ 

Platforma .NET – Wykład 2 Składowe platformy .NET Podzespół/IL  $\mathsf{L}_{\mathsf{Przyk}$ łady programów

}

#### Porównanie dwóch liczb całkowitych

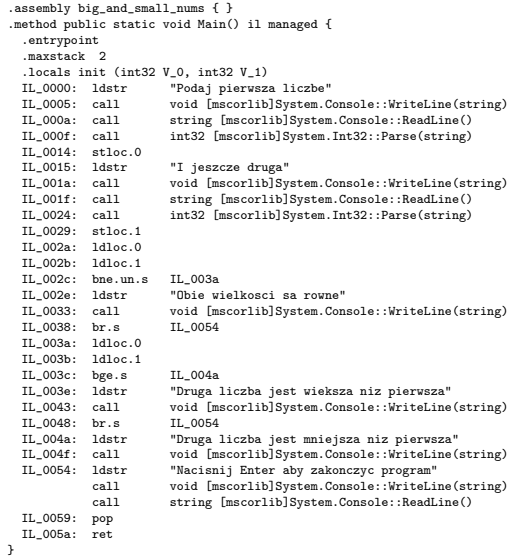

Notatki

#### Porównanie dwóch liczb całkowitych

```
using System;
namespace Test1a {
   class Program {
       public static void Main(string[] args) {
            Console.WriteLine("Podaj pierwsza liczbe");
            int x = Int32.Parse( Console.ReadLine() );
            Console.WriteLine("I jeszcze druga");
            int y = Int32.Parse( Console.ReadLine() );
            if (x == v) {
               Console.WriteLine("Obie wielkosci sa rowne");
            }
           else {
               if ( x < y ) {
                   Console.WriteLine("Druga liczba jest wieksza niz pierwsza");
               }
               else {
                   Console.WriteLine("Druga liczba jest mniejsza niz pierwsza");
               }
            }
            Console.WriteLine("Nacisnij Enter aby zakonczyc program");
            Console.ReadLine();
       }
   }
}
```
 $V1.1 - 41/47$ 

Platforma .NET – Wykład 2 Składowe platformy .NET  $\mathrel{\sqsubseteq}_{\mathsf{Podzesp\'of}/IL}$  $\mathrel{\sqsubseteq}$  [Przykłady programów](#page-0-0)

### Definicja metod

```
.assembly extern mscorlib {}
.assembly Methods { .ver 1:0:1:0 }
.module Methods.exe
.method static void main() cil managed {
    .maxstack 2
    .entrypoint
    ldc.i4 15
   ldc.i4 27
    call int32 SumCalculate(int32, int32)
   call void WriteNum(int32)
   ret
}
.method public static int32 SumCalculate (int32 , int32 ) cil managed {
    .maxstack 2
    ldarg.0
   ldarg.1
    add
    ret
}
.method public static void WriteNum(int32) cil managed {
    .maxstack 2
    ldstr "Wartosc argumentu: "
   call void [mscorlib]System.Console::Write(string)
    ldarg.0
    call void [mscorlib]System.Console::Write(int32)
```
ret

}

# Od C# przez IL do assemblera Intel x86/x64

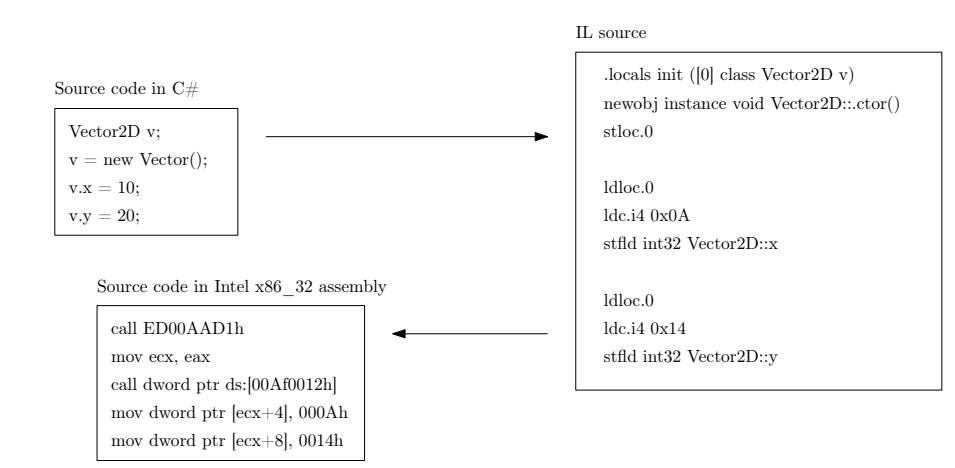

 $V1.1 - 43/47$ 

<span id="page-21-0"></span>Platforma .NET – Wykład 2 Składowe platformy .NET  $\mathrel{\sqsubseteq}$  Podzespół/IL  $\mathrel{\mathop{\rule{0pt}{\text{\rule{0pt}{1.55em}}}}$  — [Tabela instrukcji – wybór](#page-0-0)

# Tabela instrukcji – wybór

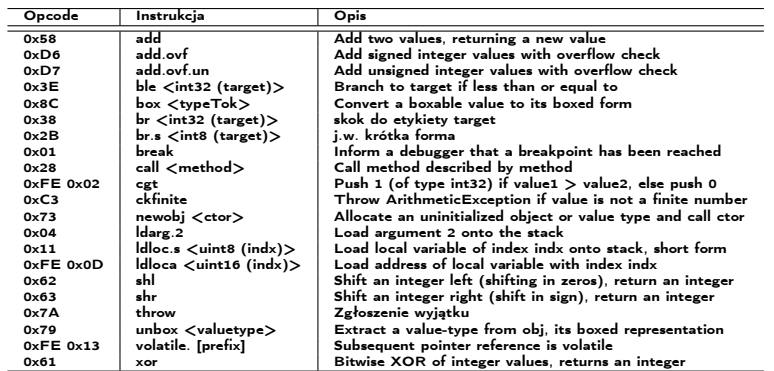

Notatki

#### Język pośredni – podsumowanie

#### Czy warto poznawać assembler IL?

Tak, choć naturalnie tworzenie dużych programów raczej mija się z celem, jednak poznanie zagadnień związanych z "IL - asm" na pewno przyczyni się do pogłębienia wiedzy o wewnętrznych mechanizmach CLR oraz CLI. Co jest szczególne ważne, jeśli planuje się tworzenie własnego kompilatora do platformy .NET.

 $V1.1 - 45/47$ 

Platforma .NET – Wykład 2 Składowe platformy .NET [Już za tydzień na wykładzie](#page-0-0)

#### W następnym tygodniu między innymi

Wykład "Programowanie w  $C#$  – środowisko Visual Studio 2010, MonoDevelop, syntaktyka C#, wyjątki, współpraca z DLL",

- 1. przegląd narzędzi dla programistów w platformie .NET, min. ildasm, gacutil,
- 2. podstawowe informacje o C#
- 3. pojęcie klasy,
- 4. podstawowe informacje wejścia/wyjścia
- 5. tablice, ciągi znaków, wyrażenia regularne,
- 6. współpraca z kodem niezarządzanym,

 $V1.1 - 46/47$ 

Platforma .NET – Wykład 2 Składowe platformy .NET Już za tydzień na wykładzie

Notatki

Proponowane tematy prac pisemnych:

- 1. analiza i porównanie bibliotek standardowych dla języka Java oraz platformy .NET,
- 2. różnice pomiędzy IL dla platformy .NET a językiem pośrednim dla maszyny wirtualnej JAVA,
- 3. opis technicznej struktury oraz roli podzespołów.

# Dziękuje za uwagę!!!

 $V1.1 - 47/47$